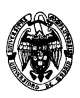

## **Examen de** *Ficheros y bases de datos* **Convocatoria de junio II PARCIAL**

1) (3 puntos) Considérese un fichero secuencial con un índice primario denso organizado sobre una clave sin repeticiones. Se dispone de asignación enlazada, mapas de bits de existencia para los bloques, un tamaño de bloque de 1.024 bytes y direcciones de bloque de 5 bytes. El registro de datos tiene tres campos: A (campo clave de 4 caracteres), B (150 caracteres) y C (550 caracteres) con codificación ASCII (1 byte por carácter) y tamaño fijo (sin terminador de cadena). Se pide: a) (1 punto) Calcular el factor de bloqueo del fichero de índices y del fichero de datos.

## **Solución:**

Fichero de índice:

La estructura del índice: un campo para la clave (A, de 5 bytes), otro para la dirección de bloque correspondiente a la clave, mapa de bits de existencia y dirección de bloque por la asignación enlazada. Por tanto, el factor de bloqueo N se calcula como:

 $N \times (4+5) \times 8 + N + 5 \times 8 \le 1024 \times 8$ 

En esta inecuación se usa el bit como unidad y por ello todos los sumandos se multiplican por 8, salvo el mapa de bits, que ya va expresado en esta unidad.

 $N \le 111,67$ 

Por lo tanto, escogemos el entero  $N = 111$ .

Fichero de datos:

La estructura del fichero de datos es: campos de datos (A, de 4 bytes, B de 150 y C de 550), mapa de bits de existencia y dirección de bloque por la asignación enlazada. Por tanto, el factor de bloqueo N se calcula como:

 $N \times (4+150+550) \times 8 + N + 5 \times 8 \le 1024 \times 8$  $N < 1,45$ Por lo tanto, escogemos el entero  $N = 1$ .

b) (1 punto) Calcular el mínimo y el máximo espacio desperdiciado en bytes en el bloque del fichero de datos.

## **Solución:**

El espacio mínimo desperdiciado corresponde a la situación en la que hay ocupación completa en el bloque. Por lo tanto, se calcula como el tamaño total del bloque menos el espacio ocupado por el registro que puede contener y la información fija (no es necesario el mapa de bits y dirección de enlace).  $1024 \times 8 - (8 \times (4 + 150 + 550) \times 1 + 5 \times 8) = 2519 \text{ bits} = 314 \text{ bytes } \vee 7 \text{ bits}$ 

El espacio máximo desperdiciado corresponde al mismo caso del espacio mínimo porque solo se puede almacenar un registro en cada bloque.

c) (1 punto) Calcúlese el tiempo de acceso al registro de datos realizando una búsqueda mediante el valor de la clave que ocupa la posición 1.000 en el fichero de índice. Asúmase que se dispone de un disco de 7.200 rpm con un tiempo de búsqueda de 5 ms y 256 sectores por pista.

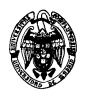

# **Solución:**

Suponiendo una distribución aleatoria de los bloques en disco, el tiempo medio de lectura o de escritura de un bloque es:

Tiempo medio operación E/S = Tiempo de búsqueda + Tiempo de latencia + Tiempo de transmisión

Tiempo de búsqueda = 5 *ms*

Tiempo de latencia =  $1/2$ \*Inversa de la frecuencia =  $\frac{1}{2}$  <u>multiples</u> = 4,16*ms ms* 4,16 60.000 1<sub>min</sub> min  $7.200 - \frac{1}{2}$ 1 2  $\frac{1}{2}$   $\frac{1}{2}$  =

Tiempo de transmisión= $\frac{1}{256}$  \*Tiempo de rotación (el doble del tiempo de latencia)=0,032 *ms* Tiempo medio operación de lectura de un bloque = 5+4,16+0,032 = 9,19 *ms* 

El número de accesos necesarios es:

- Fichero de índice:  $[1.000]/111 = 10$  bloques hasta llegar al registro 1.000.

- Fichero de datos: 1 bloque para leer el registro de datos.

El tiempo total de acceso es: 9,19 *ms* \* 11 = 101,09 *ms*

2) (2 puntos) Árbol B+.

a) (0,3 puntos) Indíquense las restricciones que debe cumplir un árbol B+ con grado de salida *n* = 5 (hasta 5 hijos por nodo).

#### **Solución:**

Cada nodo interno (no hoja) tiene entre  $\lceil n/2 \rceil$  y n hijos: 3-5. Los nodos hoja contienen entre  $|(n-1)/2|$  y n–1 valores: 2-4. El nodo raíz tiene entre 1 y n hijos: 1-5.

b) (0,7 punto) Constrúyase un árbol B+ con este grado de salida que indexa las primeras 22 letras del alfabeto.

#### **Solución:**

Uso números en lugar de letras: El mínimo número de nodos hoja 22/4 = 5,5. Son necesarios 6 y sobrará algún hueco. Como cada nodo puede direccionar hasta 5 hijos, son necesarios 2 niveles. Una posible solución:

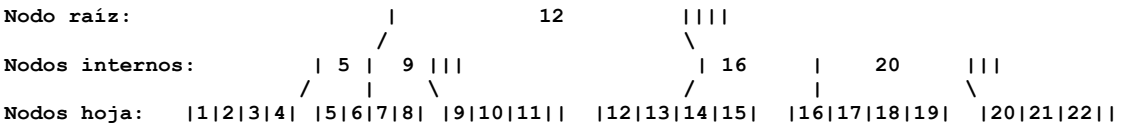

c) (1 punto) Determínese el número de accesos (sólo relativos al fichero de índice) necesarios para eliminar todos los valores menos uno del nodo hoja más a la derecha. ¿Cuál es el coste si es necesario el doble de tiempo para las escrituras con respecto a las lecturas y el tiempo de acceso es de 11 ms?

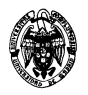

## **Solución:**

Se eliminan los valores 21 y 22. El árbol queda:

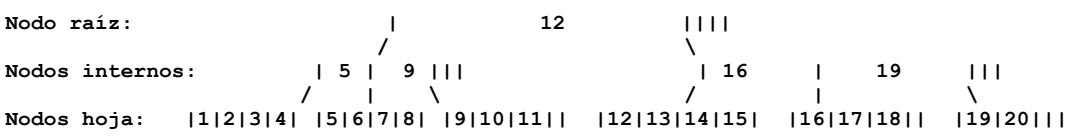

Ha sido necesario reorganizar un nodo intermedio y el penúltimo nodo a la derecha porque los nodos hoja deben contener al menos 2 valores.

Son necesarios:

- 3 accesos en lectura para alcanzar el nodo (incluye el acceso al nodo interno con valores 16 y 20)
- 1 acceso en lectura para leer el penúltimo nodo hoja
- 1 acceso en escritura para modificar el penúltimo nodo hoja (borrar el valor 19)
- 1 acceso en escritura para modificar el último nodo hoja (insertar el valor 19)
- 1 acceso en escritura para modificar el nodo interno (cambiar el valor 20 por el 19)

Tiempo de acceso total:  $(4+3*2)*11ms = 110ms$ 

3) (5 puntos) Dada la siguiente relación que tiene como objetivo almacenar parte de la información de matriculación de los alumnos de una facultad:

```
Matrículas(númAlumno, númAsignatura, año, créditos, delegado, nota)
```
y las siguientes restricciones:

- Clave primaria: **númAlumno**, **númAsignatura**.
- Restricciones de existencia: **año**, **créditos**, **delegado**.
- Dependencia funcional (aparte de las derivadas de la clave): {**númAsignatura, año**} {**delegado**}

Se pide:

a) (0,5 puntos) Codificar la sentencia de creación de la tabla con las restricciones de clave primaria y existencia.

#### **Solución:**

```
CREATE TABLE Matrículas( 
   númAlumno NUMBER(8), 
   númAsignatura NUMBER(8), 
   año DATE NOT NULL, 
   créditos NUMBER(4,2) NOT NULL, 
   delegado NUMBER(8) NOT NULL, 
   nota NUMBER(4,2), 
   PRIMARY KEY (númAlumno, númAsignatura) 
);
```
b) (1,5 puntos) Procedimiento almacenado que genere un listado con todos los alumnos que se hayan matriculado de alguna asignatura, donde para cada alumno deberá mostrar su código, número de créditos matriculados y número de diferentes asignaturas matriculadas. Al final del listado deberá aparecer el número total de alumnos listados.

## **Solución:**

```
Matrículas(númAlumno, númAsignatura, año, créditos, delegado, nota)
```

```
CREATE OR REPLACE PROCEDURE Listado 
IS 
   CURSOR listaMatrículas IS 
     SELECT númAlumno AS ID, 
             SUM(créditos) AS TOTAL_CREDS,
```
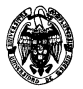

```
 COUNT(DISTINCT númAsignatura) AS TOTAL_ASIG 
     FROM Matriculas 
     GROUP BY númAlumno; 
   númAlumnos INTEGER; 
BEGIN 
   númAlumnos := 0; 
   FOR alumno IN listaMatrículas LOOP 
     DBMS_OUTPUT.PUT_LINE('Alumno: '|| alumno.ID 
                            || 'Créditos: ' || alumno.TOTAL_CREDS 
                            || 'Asignaturas: ' || alumno.TOTAL_ASIG); 
     númAlumnos := númAlumnos + 1; 
   END LOOP; 
   DBMS_OUTPUT.PUT_LINE('--------------------------------------------------'); 
   DBMS_OUTPUT.PUT_LINE('Matriculados: '|| númAlumnos); 
   DBMS_OUTPUT.PUT_LINE('--------------------------------------------------'); 
END;
```
c) (1,5 puntos) Implementar un disparador que se encargue de gestionar la dependencia funcional descrita, de modo que no se permita insertar nuevas tuplas en la tabla Matrículas que vayan en contra de la dependencia funcional.

Ayuda (definición de dependencia funcional):  $X \rightarrow Y \Leftrightarrow \forall t_1, t_2 \in Y$  tales que  $t_1[X]=t_2[X]$  entonces  $t_1[Y]=t_2[Y]$ . Es decir, que los componentes Y de cada tupla de r están determinados unívocamente por los valores de X.

#### **Solución:**

```
create or replace TRIGGER control_deps_funcs 
BEFORE INSERT 
ON Matrículas 
FOR EACH ROW 
DECLARE 
   nrows NUMBER; 
BEGIN 
   -- Comprobación de {númAsignatura, año} -> {delegado} 
   SELECT COUNT(*) INTO nrows 
   FROM Matrículas M 
   WHERE 
     :NEW.númAsignatura = M.númAsignatura 
       AND :NEW.año = M.año 
     AND :NEW.delegado <> M.delegado; 
   -- nrows debe ser 0 
   IF nrows > 0 THEN 
     RAISE_APPLICATION_ERROR(-20101, 'La nueva fila viola la DF'); 
   END IF;
```
**END;** 

d) (1,5 puntos) Escríbase una transacción como un procedimiento almacenado PL/SQL que modifique los alumnos matriculados de la asignatura 619 a la asignatura 900221. A continuación se calculará la suma del número de créditos de todos los alumnos matriculados en 900221. Si este número es superior a 100, se descartarán los cambios con un retroceso de la transacción y en caso contrario se comprometerán. No se debe olvidar incluir el nivel de aislamiento y el modo de autocompromiso que se considere necesario.

#### **Solución:**

```
set transaction isolation level read committed; 
set autocommit off;
```

```
create or replace procedure matriculación as 
   v_créditos NUMBER(6,2);
```
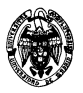

```
begin 
   update Matrículas set númAsignatura = 900221 where código_númAsignatura = 
619; 
   select sum(créditos) into v_créditos from Matrículas where númAsignatura = 
900221; 
   if (v_créditos > 100) then 
     rollback; 
   else 
     commit; 
   end if; 
end;
```